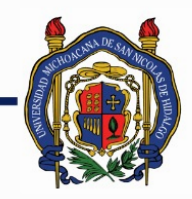

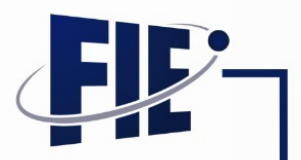

## FACULTAD DE INGENIERÍA ELÉCTRICA

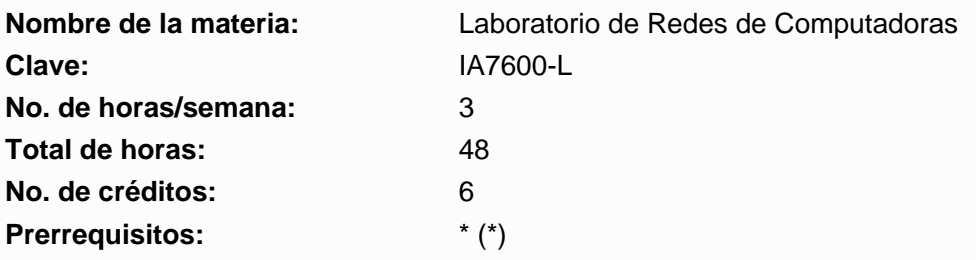

**Objetivo general:** Los laboratorios utilizan dispositivos y accesorios de red, tanto físicos como simulados, para permitir a los estudiantes desarrollar aplicaciones, poner en marcha tanto dispositivos como servicios, y analizar datos reales sin afectar las redes de producción. Las actividades del laboratorio ayudan a los estudiantes a analizar, implementar y resolver problemas de las redes de computadoras, así como protocolos y servicios asociados.

**Objetivos específicos:** El estudiante desarrollará habilidades para aplicar los principios básicos de cableado, realizar configuraciones básicas de dispositivos de red, tales como: servidores y servicios de red, routers y switches, desarrollar aplicaciones de red mediante sockets TCP/IP, e implementar esquemas de direccionamiento IP para crear topologías de red.

#### **Programa sintético**

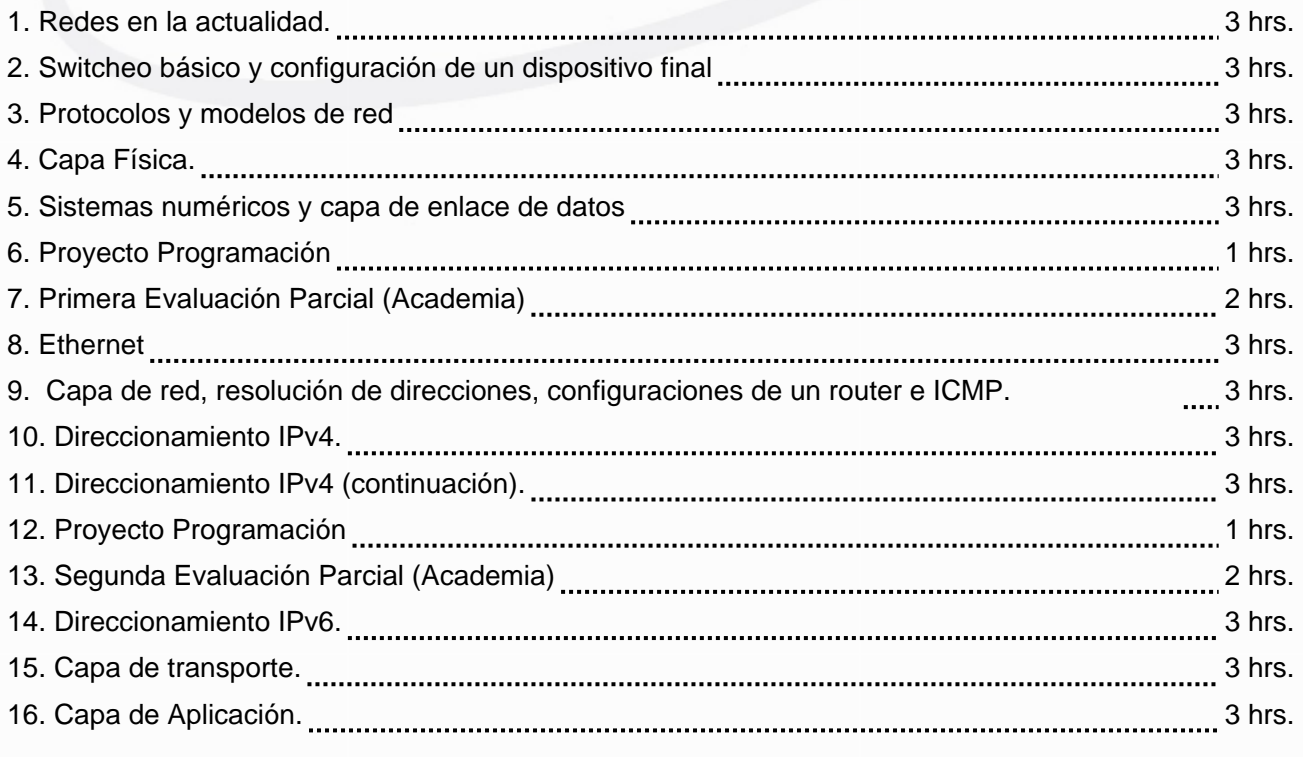

Página 1 de 6

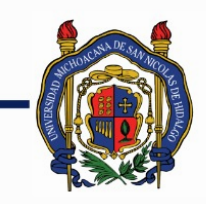

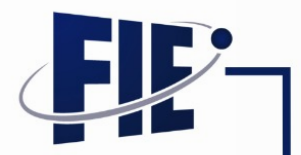

## FACULTAD DE INGENIERÍA ELÉCTRICA

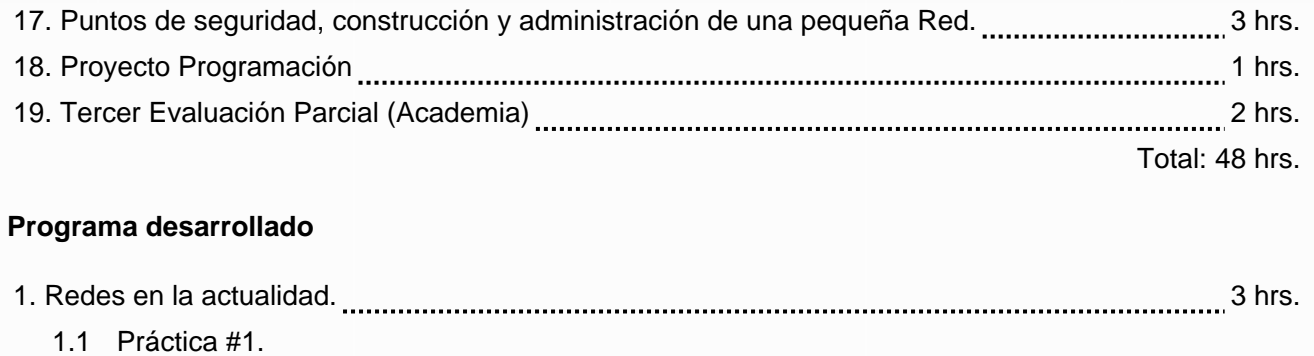

- 1.1.1 Descripción de la estructura, mobiliario, equipos, cableados y políticas del Laboratorio de Redes
- 1.1.2 Identificación de componentes, topologías de una red y tipos de redes.
- 1.1.3 Configuración de direccionamiento IPv4 de ejemplo en hosts Windows/Linux.
- 1.1.4 Interconexión de PCs mediante cables cruzados / switches.
- 1.1.5 Compartir Carpetas entre Windows/Linux.
- 1.1.6 Interconexión inalámbrica de PCs Windows/Linux

### 2. Switcheo básico y configuración de un dispositivo final 3 hrs.

- 2.1 Práctica #2.
	- 2.1.1 Cálculo de direcciones IPv4 (Host, Mascara, Red, Broadcast, Gateway)
	- 2.1.2 Armado, configuración y prueba de comunicación en una topología sencilla (Un Router + 2 Switches + 2PCs Windows/Linux)
	- 2.1.3 Respaldo de la configuración de dispositivos Cisco.
	- 2.1.4 Recuperación de Configuración ante, contraseñas perdidas en Switches y Routers.
	- 2.1.5 Introduction al simulator Cisco Packet Tracer.

## 3. Protocolos y modelos de red 3 hrs.

- 3.1 Práctica #3.
	- 3.1.1 Análisis de la arquitectura cliente-servidor
	- 3.1.2 Instalación de un servidor web
	- 3.1.3 Instalación, Introducción, Captura y Filtrado de tráfico de un servidor web con el sniffer Wireshark.
	- 3.1.4 Identificación del encapsulamientos de la suite de protocolos TCP/IP en una comunicación http.
	- 3.1.5 Introducción a los sockets TCP/IP y transferencia de datos.
- 4. Capa Física. 3 hrs.
	- 4.1 Práctica #4.

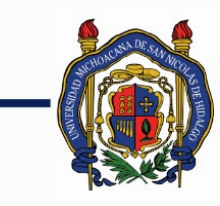

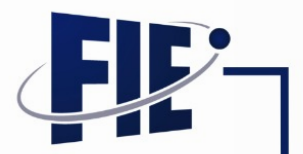

FACULTAD DE INGENIERÍA ELÉCTRICA

- 4.1.1 Construcción de cables UTP (directo y cruzado) bajo los códigos T568A y T568B de la norma EIA/TIA-568B, utilizando 2 plugs para un cable directo, así cómo un plug y un jack para una extensión cruzada.
- 4.1.2 Manejo de herramientas para identificación y mapeado de cableados de red.Manejo de herramientas para identificación y mapeado de cableados de red.
- 5. Sistemas numéricos y capa de enlace de datos 3 hrs.

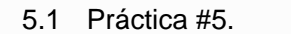

- 5.1.1 Conversión entre unidades de transferencia de datos y unidades de almacenamiento de datos
- 5.1.2 Equivalencias entre los sistemas numéricos binarios y hexadecimales
- 5.1.3 Análisis de tipos de direcciones MAC.
- 5.1.4 Análisis de tramas de capa de enlace (En PacketTracer y Wireshark.).
- 5.1.5 Pruebas entre diferentes tipos de transmisión duplex en switches (half/full/auto).
- 5.1.6 Diseño e Implementación de un protocolo de Ventana Deslizante mediante Sockets UDP.

# 6. Proyecto Programación 1 hrs.

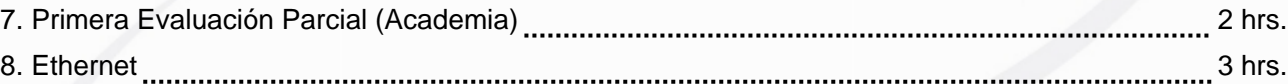

- 8.1 Práctica #6.
	- 8.1.1 Análisis de la trama Ethernet
	- 8.1.2 Análisis y programación del algoritmo CRC para verificación de errores.
	- 8.1.3 Problemas de Seguridad en un Switch
	- 8.1.4 Análisis de tipos de switches Ethernet y problemas de seguridad.
	- 8.1.5 Ataque a un Switch por: MAC Spoofing
	- 8.1.6 Ataque a un Switch por: Envenenamiento ARP
- 9. Capa de red, resolución de direcciones, configuraciones de un router e ICMP. 3hrs.
	- 9.1 Práctica #7.
		- 9.1.1 Análisis de los protocolos IP y ARP.
		- 9.1.2 Función del gateway de un dispositivo.
		- 9.1.3 Manipulación manual de entradas de la tabla de enrutamiento y ARP de un dispositivo final.
		- 9.1.4 Configuración de enrutamiento estático en un router (Rutas conectadas, estáticas, predeterminada), en un Router Cisco
		- 9.1.5 Uso de ICMP para verificación de conectividad, trazado de ruta y corrección de errores de enrutamiento.
	- 9.2 Subnet and Router Configuration
	- 9.3 Planning Subnets and Configuring IP Addresses

Página 3 de 6

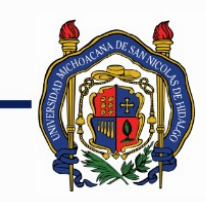

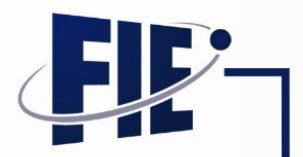

# FACULTAD DE INGENIERÍA ELÉCTRICA

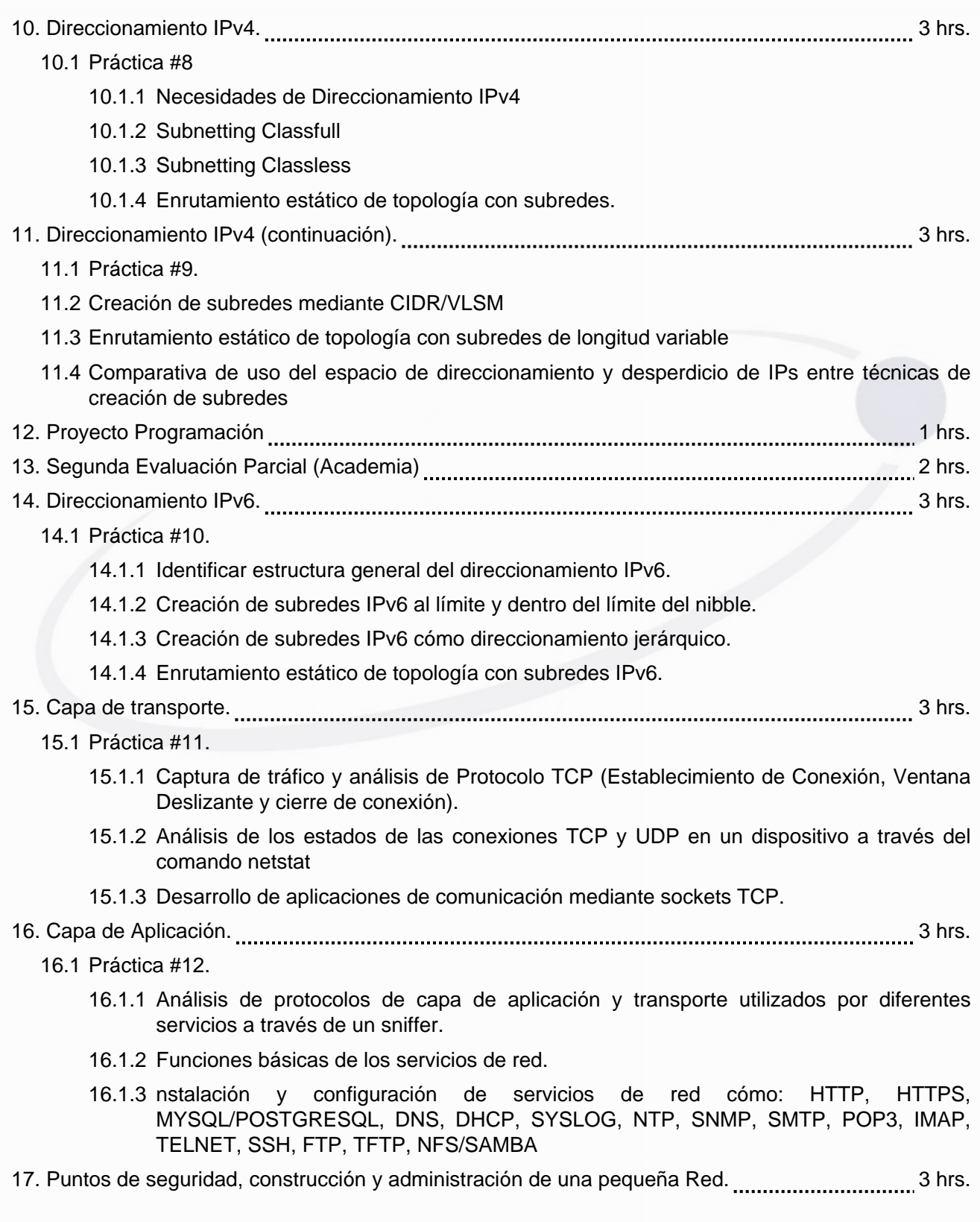

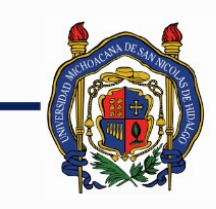

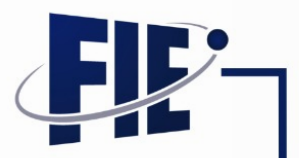

## FACULTAD DE INGENIERÍA ELÉCTRICA

- 17.1 Práctica #13.
	- 17.1.1 Configuraciones básicas contra amenazas de red.
		- 17.1.1.1 Cisco Autosecure
		- 17.1.1.2 Contraseñas cifradas
		- 17.1.1.3 Uso de SSH, para acceso administrativo de dispositivos de red.
	- 17.1.2 Uso de CDP para descubrimiento de vecinos.
	- 17.1.3 Uso de comandos show para diagnostico de problemas.
	- 17.1.4 Extensión inalámbrica de redes de área local.
- 18. Proyecto Programación **1980 Antonio International a contracto Provisti**na de International de International
- 19. Tercer Evaluación Parcial (Academia) **22. ISBN 2-8000**2 hrs.

### **Bibliografía básica:**

- Cisco Networking Academy. Introduction to Networks Companion Guide (CCNAv7). Cisco Press. 2020.
- Wendell Odom. CCNA 200-301 Official Cert Guide, Volume 1. Cisco Press. 2019.
- Ying-Dar Lin, Ren-Hung Hwang, Fred Baker; Computer Networks: An Open Source Approach, Mc Graw Hill, 2012.

- James F. Kurose and Keith W. Ross; Computer Networking: A Top-Down Approach Featuring the Internet 6a ed, Pearson, 2012.

- Keir Davis, John W. Turner, and Nathan Yocom; The Definitive Guide to Linux Network Programming, Apress, 2004.

- Michael J. Donahoo and Kenneth L. Calvert; TCP/IP Sockets in C 2a ed, Morgan Kaufmann, 2009.
- Brian "Beej Jorgensen" Hall; Beej's Guide to Network Programming 3a ed, 2012.

- W. Richard Stevens, Bill Fenner and Andrew M. Rudoff; UNIX Network Programming Volume 1: The Sockets Networking API 3a ed, Addison-Wesley, 2003.

- William Stallings; Data and Computer Communications 8a ed, Pearson, 2007.

- Jun-ichiro-itojun Hagino, IPv6 Network Programming, Elsevier 2004.

### **Bibliografía complementaria:**

- Cisco. Introduction to Networks Companion Guide. Ed 6. Cisco Press. 2016.

- Wendell Odom, Cisco CCENT/CCNA ICND1 100-101 Official Cert Guide, Pearson, 2013.

- Wendell Odom, Cisco CCNA Routing and Switching ICND2 200-101 Official Cert Guide, Pearson, 2013.

- Behrouz A. Forouzan; TCP/IP Protocol Suite 5a ed, McGraw-Hill, 2012.
- Sean Walton; Programación de Socket Linux.
- Diane Barrett and Todd king; Computer Networking Illuminated 1a ed, Jones and Bartlett, 2005.
- Pete Loshin; TCP/IP Clearly explained 4a ed, Morgan Kaufmann, 2003.
- Charles M. Kozierok; The TCP/IP Guide 3a ed, Aquarelle, 2005.
- Behrnouz A. Forouzan, Transmisión de Datos y Redes de Comunicaciones.

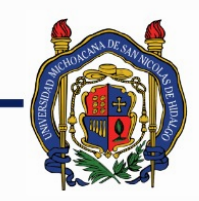

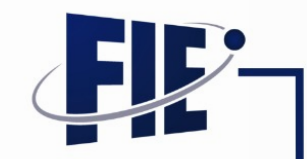

FACULTAD DE INGENIERÍA ELÉCTRICA

### **Metodologías de enseñanza-aprendizaje:**

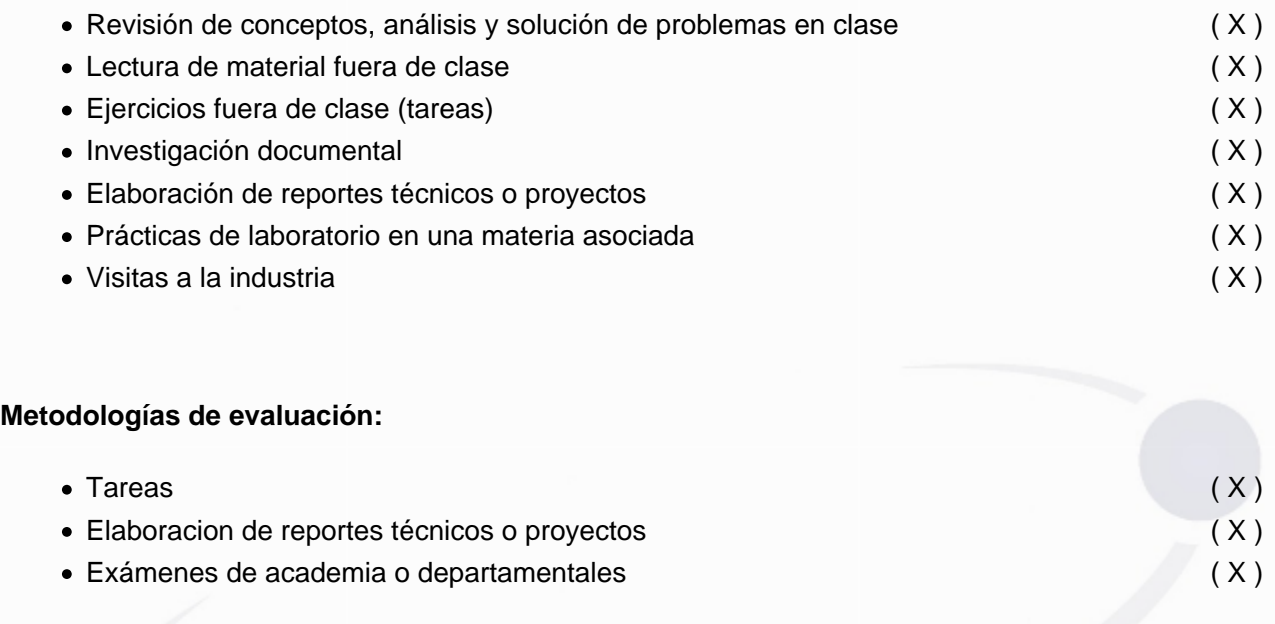

### **Revisores:**

Modificado por: Ing. Cesar Dionicio Arreola Rodríguez M.C. José Francisco Rico Andrade, Ing. Manuel Eduardo Sánchez Solchaga, M.I. Samuel Pérez Aguilar.